## **COMPUTER SCIENCE**

## $Paper - 2$

# (PRACTICAL)

(Maximum Marks: 30)

(Time allowed: Three hours)

(Candidates are allowed additional 15 minutes for only reading the paper. They must NOT start writing during this time.)

The total time to be spent on the Planning Session and the Examination Session is three hours.

Planning session: 90 minutes

Examination session: 90 minutes

Note: Candidates are to be permitted to proceed to the Examination Session only after 90 minutes of the Planning session are over.

This paper consists of three problems from which candidates are required to attempt any one problem.

Candidates are expected to do the following:

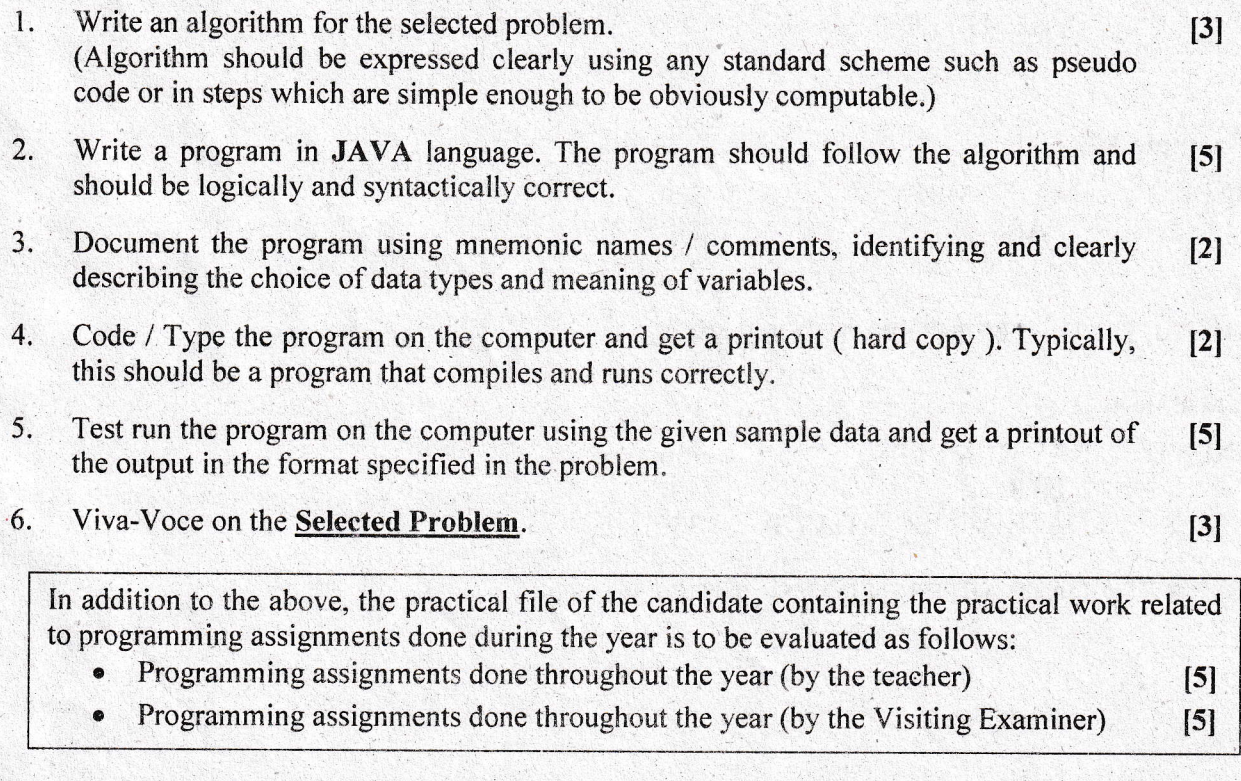

## This Paper consists of 5 printed pages and 1 blank page.

1219-868B © Copyright reserved.

**Turn over** 

#### Solve any one of the following Problems.

## Question I

Design a program to accept a day number (between 1 and 366), year (in 4 digits) from the user to generate and display the corresponding date. Also, accept 'N' ( $1 \le N \le 100$ ) from the user to compute and display the future date corresponding to 'N' days after the generated date. Display an error message if the value of the day number, year and N are not within the limit or not according to the condition specified.

Test your program with the following data and some random data:

#### Example <sup>1</sup>

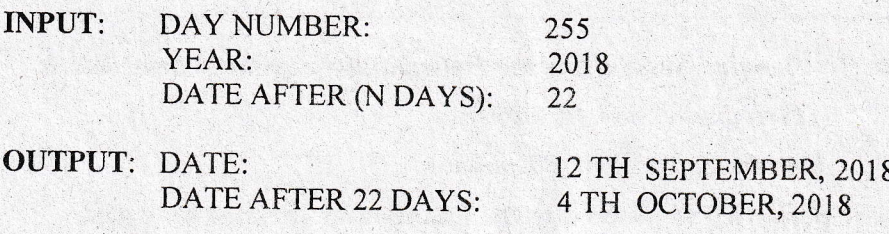

#### Example 2

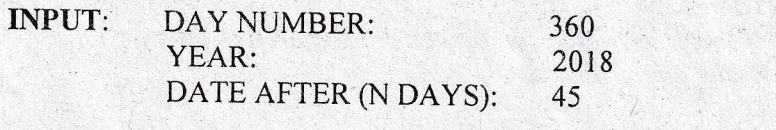

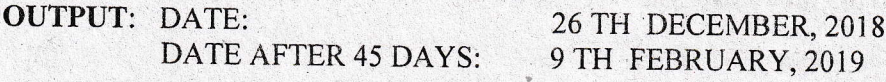

## Example 3

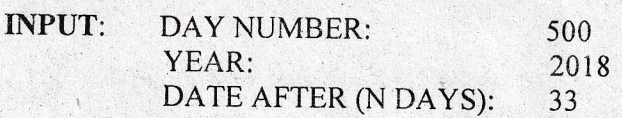

OUTPUT: DAY NUMBER OUT OF RANGE.

#### Example 4

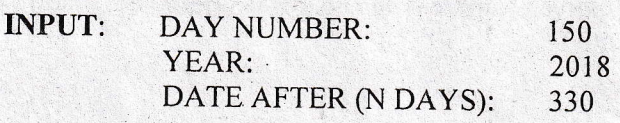

OUTPUT: DATE AFTER (N DAYS) OUT OF RANGE.

a

I219-8688

## Question 2

Write a program to declare a single dimensional array a[] and a square matrix  $b[$  ] [] of size N, where  $N>2$  and  $N<10$ . Allow the user to input positive integers into the single dimensional array.

Perform the following tasks on the matrix:

- (a) Sort the elements of the single dimensional array in ascending order using any standard sorting technique and display the sorted elements.
- (b) Fill the square matrix  $b[$   $]$ [ ] in the following format.

If the array a[ ] =  $\{5, 2, 8, 1\}$  then, after sorting a[ ] =  $\{1, 2, 5, 8\}$ 

Then, the matrix  $\mathbf{b}$ [ ] would fill as below:

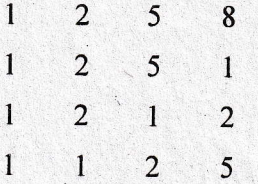

(c) Display the filled matrix in the above format.

Test your program for the following data and some random data:

Example I

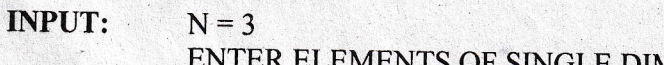

SINGLE DIMENSIONAL ARRAY: 3 1 7

OUTPUT: SORTEDARRAY: I 37

FILLED MATRIX

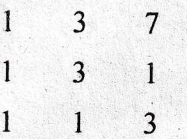

#### Example 2

INPUT:  $N = 13$ 

OUTPUT: MATRIX SIZE OUT OF RANGE

1219−868B<br>Turn over

3

## **Example 3**

#### **INPUT:**  $N = 5$

ENTER ELEMENTS OF SINGLE DIMENSIONAL ARRAY: 10 2 5 23 6

SORTED ARRAY: 2 5 6 10 23 **OUTPUT:** 

**FILLED MATRIX** 

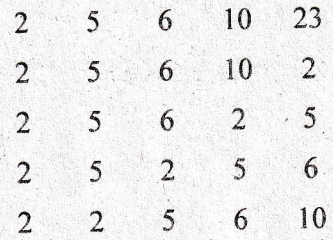

### **Question 3**

Write a program to accept a sentence which may be terminated by either '.', '?' or '!' only. The words are to be separated by a single blank space and are in UPPER CASE.

Perform the following tasks:

Check for the validity of the accepted sentence.  $(a)$ 

Convert the non-palindrome words of the sentence into palindrome words by  $(b)$ concatenating the word by its reverse (excluding the last character).

Example: The reverse of the word HELP would be LEH (omitting the last alphabet) and by concatenating both, the new palindrome word is HELPLEH. Thus, the word HELP becomes HELPLEH.

The words which end with repeated alphabets, for example ABB Note: would become ABBA and not ABBBA and XAZZZ becomes XAZZZAX.

[Palindrome word: Spells same from either side. Example: DAD, MADAM etc.]

 $\boldsymbol{4}$ 

Display the original sentence along with the converted sentence.  $(c)$ 

Test your program for the following data and some random data:

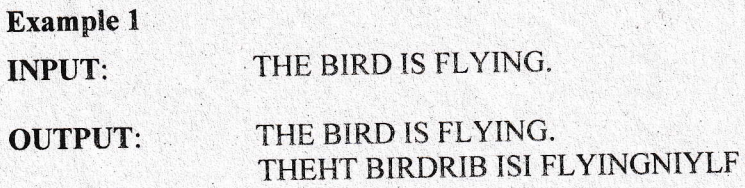

1219-868B

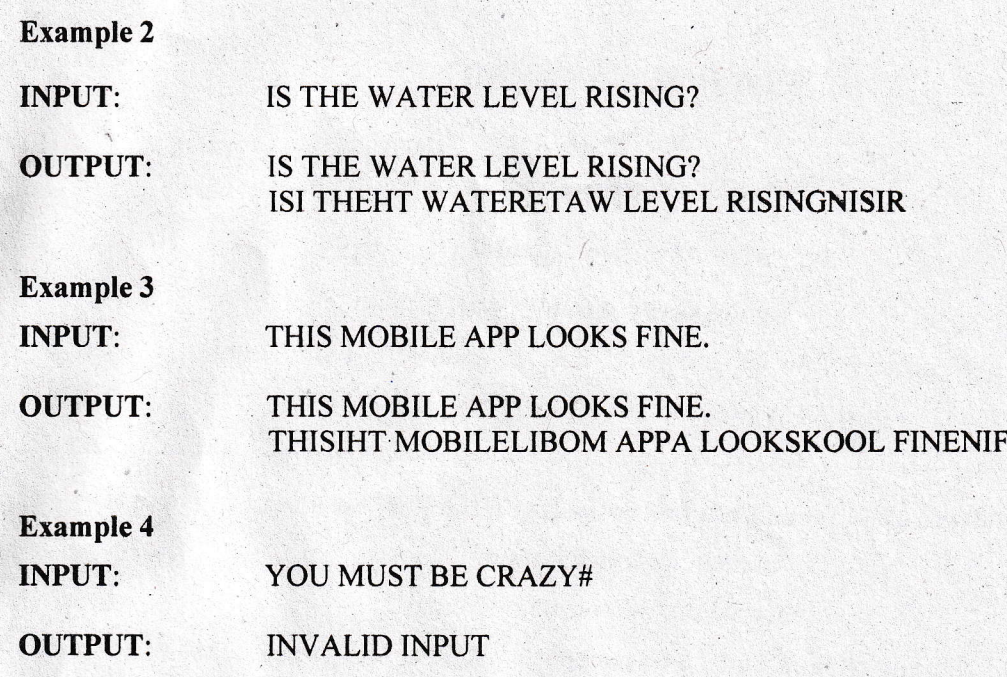

1219-868B